## Package 'abasequence'

July 14, 2023

Title Coding 'ABA' Patterns for Sequence Data

Version 0.1.0

Description Provides a suite of functions for analyzing sequences of events. Users can generate and code sequences based on predefined rules, with a special focus on the identification of sequences coded as 'ABA' (when one element appears, followed by a different one, and then followed by the first). Additionally, the package offers the ability to calculate the length of consecutive 'ABA'-coded sequences sharing common elements. The methods implemented in this package are based on the work by Ziembowicz, K., Rychwalska, A., & Nowak, A. (2022). [<doi:10.1177/10464964221118674>](https://doi.org/10.1177/10464964221118674).

License GPL-3

Encoding UTF-8

RoxygenNote 7.2.3

NeedsCompilation no

Author Andrew Pilny [aut, cre] (<<https://orcid.org/0000-0001-6603-5490>>)

Maintainer Andrew Pilny <andy.pilny@uky.edu>

Repository CRAN

Date/Publication 2023-07-14 13:20:02 UTC

### R topics documented:

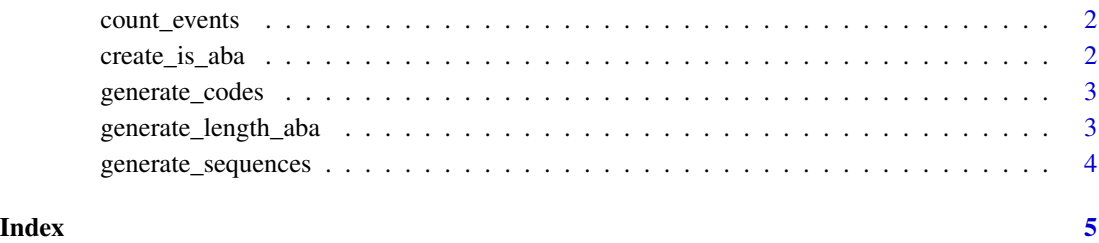

1

<span id="page-1-0"></span>

#### Description

This function counts the number of occurrences of each unique event in a sequence. The result is a dataframe with two columns: ID and Frequency.

#### Usage

```
count_events(event_vector)
```
#### Arguments

event\_vector A numeric vector representing a sequence of events.

#### Value

A dataframe with two columns: ID and Frequency, showing the number of occurrences of each event.

#### Examples

```
speaker_no <- c(3, 2, 3, 1, 4, 2, 4, 1, 4, 3, 2, 3)
count_events(speaker_no)
```
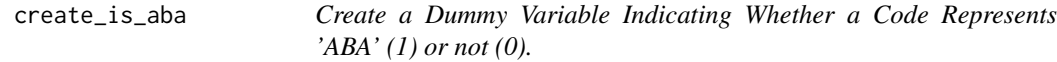

#### Description

This function creates a dummy variable indicating whether a code represents 'ABA'.

#### Usage

```
create_is_aba(codes_df)
```
#### Arguments

codes\_df A dataframe of binary codes generated by the generate\_codes function.

#### Value

A dataframe of codes with an additional column indicating whether the code represents 'ABA'.

<span id="page-2-0"></span>generate\_codes 3

#### Examples

```
speaker_no <- c(3, 2, 3, 1, 4, 2, 4, 1, 4, 3, 2, 3)
sequences_df <- generate_sequences(speaker_no, 3)
codes_df <- generate_codes(sequences_df)
create_is_aba(codes_df)
```
generate\_codes *Generate Codes for Sequences Based on Certain Rules*

#### Description

This function generates one of four possible codes for sequences: AAA, ABA, ABB, ABC.

#### Usage

```
generate_codes(sequences)
```
#### Arguments

sequences A dataframe containing the input sequences.

#### Value

A dataframe of sequences with their corresponding codes.

#### Examples

```
speaker_no <- c(3, 2, 3, 1, 4, 2, 4, 1, 4, 3, 2, 3)
sequences_df <- generate_sequences(speaker_no, 3)
generate_codes(sequences_df)
```
generate\_length\_aba *Generate Length of Consecutive 'ABA'-Coded Sequences*

#### Description

This function calculates the length of consecutive 'ABA'-coded sequences that share common elements in their ID. It assigns NA to non-'ABA' codes.

#### Usage

```
generate_length_aba(codes_df)
```
#### <span id="page-3-0"></span>Arguments

codes\_df A dataframe of codes generated by the generate\_codes function and processed by the create\_is\_aba function.

#### Value

A dataframe of codes with an additional column representing the length of 'ABA' sequences.

#### Examples

```
speaker_no <- c(3, 2, 3, 1, 4, 2, 4, 1, 4, 3, 2, 3)
sequences <- generate_sequences(speaker_no, 3)
codes <- generate_codes(sequences)
aba <- create_is_aba(codes)
length_aba <- generate_length_aba(aba)
```
generate\_sequences *Generate Sequences of a Given Length from a Numeric Vector*

#### Description

This function generates sequences of a given length from a numeric vector.

#### Usage

generate\_sequences(event\_vector, sequence\_length)

#### Arguments

event\_vector A numeric vector representing a sequence of events.

sequence\_length

An integer representing the length of sequences to generate. Currenlty only supported with sequence lengths of 3

#### Value

A dataframe containing the sequences and their ID.

#### Examples

```
speaker_no <- c(3, 2, 3, 1, 4, 2, 4, 1, 4, 3, 2, 3)
generate_sequences(speaker_no, 3)
```
# <span id="page-4-0"></span>Index

count\_events, [2](#page-1-0) create\_is\_aba, [2](#page-1-0)

generate\_codes, [3](#page-2-0) generate\_length\_aba, [3](#page-2-0) generate\_sequences, [4](#page-3-0)